## $\blacktriangleright$  odity

### Formation Essentiel

#### Objectifs

- Se familiariser avec l'environnement de l'outil d'enquêtes en ligne.
- Acquérir et maitriser les bases opérationnelles pour une utilisation optimale de la plateforme AreYouNet.

#### Indicateurs

En 2022, 43 stagiaires ont bénéficié d'au moins une de nos formations, pour une note de satisfaction moyenne de 9,3 /10.

#### Méthode pédagogique

La formation alterne présentation théorique, exemples et mise en œuvre immédiate par les stagiaires.

Modalités de suivi et dispositif d'appréciation des résultats :

- Évaluation formative en continu
- Exercice d'application

#### Public et aucun prérequis nécessaire pour suivre l'action de formation

#### Modalités et délai d'accès

La validation de l'inscription se fait par retour du devis signé. La formation peut s'organiser sous une semaine à la signature du devis.

#### Accessibilité (aux personnes en situation de handicap)

Nos formations sont accessibles à tous, vous pouvez nous contacter à l'adresse email [formation@odity.fr](mailto:formation@odity.fr) pour nous faire part de vos besoins spécifiques notamment liés à une situation de handicap.

#### Modalités d'organisation

- Durée : 1 journée

Au choix :

- 1 journée complète en présentiel de 9h30 à 12h30 et de 13h30 à 16h30
- 2 demi-journées à distance de 9h30 à 12h30

- Lieu : Les formations en présentiel se déroulent chez le client. L'adresse est à valider avec le service formation.

- Nombre de stagiaires : maximum 5.

Tarif : 1200 euros HT.

Formatrice Sizar Mani

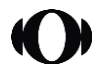

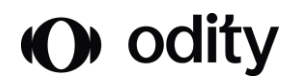

#### Matériel requis Un PC par bénéficiaire Une connexion internet Un écran de projection

#### Supports pédagogiques

Support de formation sous forme de lien transmis par email.

Contact Service formation à l'adresse email formation@odity.fr.

#### Contenu pédagogique - programme de formation

Préambule Présentation d'Odity Technology et de son offre Présentation de la formatrice Présentation des stagiaires et de leur besoin vis-à-vis de l'outil (enquêtes en ligne)

# 1. Présentation générale

#### 2. Créer une nouvelle enquête

Enquête on-line et enquête profilée de contre la contras simples Les propriétés de l'enquête de contre la contre de la Cuotas croisés Le script de l'enquête L'éditeur de script Les tables de référence de la publication libre accès Les conditions d'affichage contre configuration du courrier Tester l'enquête et de la commune de la contraste de la contraste Envoi d'un mail de test Exporter le script de l'enquête

3. Définir le thème graphique Créer les éléments média de la synthèse des résultats Importer dans la médiathèque Les tris à plats et tris croisés Dupliquer un thème graphique entre annument de la context de la context de la context de la context de la context de la context de la context de la context de la context de la context de la context de la context de la cont Appliquer un thème à une enquête Sous-populations

4. Les alertes Les étapes d'une étude  $\overline{\phantom{0}}$ L'espace abonné de la comme de la comme de la comme Sur une réponse à une question La barre de menus de menus de menus de sur nombre questionnaires recueillis de la barre de menus de la constant

5. Les quotas

6. Publier une enquête Les différents types d'éléments Les différents types de publication Les formules La publication en FTP envoi de mail

#### 7. L'accès aux résultats

Les statistiques de publication Créer un thème graphique La visualisation des questionnaires recueillis Les résultats bruts Reporting

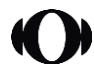